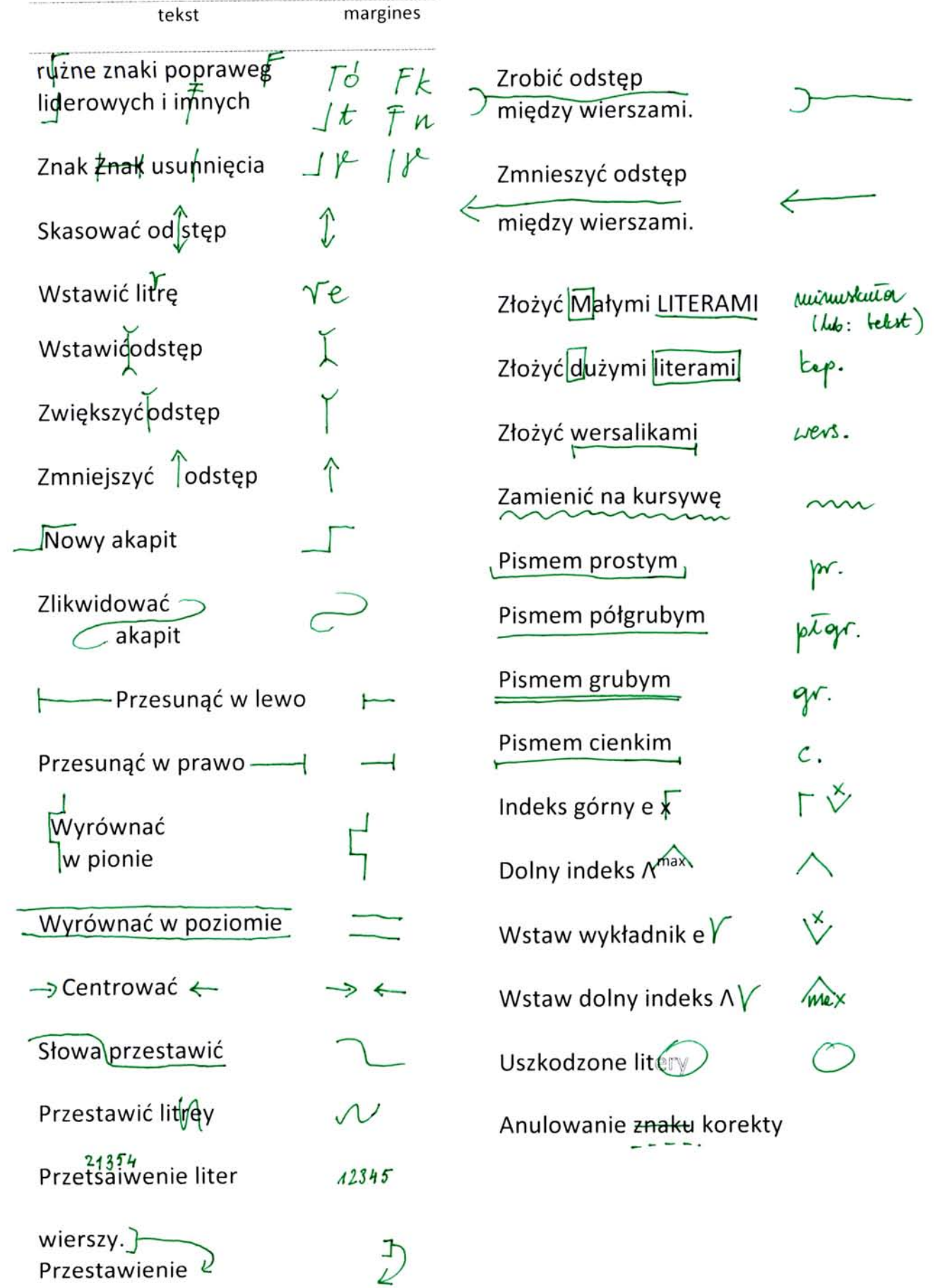

Przestawienie